CSCI 136 Data Structures & Advanced Programming

Morgan McGuire **Lecture 2: Java Crash Course** Feb 6, 2017

#### Administrative Details

- Lab sections will be announced this afternoon
- *Before* lab:
	- Sign in to a CS dept Mac
	- Read the Silver Dollar lab handout online
	- *Design* your Silver Dollar solution
	- Use Boggle design doc as an example of detail
- TA hours start on Wed

#### Review

- CS136
	- Scalability
	- Analysis
	- Elegance
- Java
	- Static types for variables
	- Common: int, double, boolean, String
	- Lots of semi-colons and curly braces
- Hello.java

#### Review: Hello.java

```
/*
  * This program prints out a message to the terminal.
  */
public class Hello {
     public static void main(String args[]) {
         System.out.println("Hello.");
     }
}
```
# **Today**

- 1. Sum.java
	- Write a program that adds two integers together
	- Two versions: command-line args and Scanner
- 2. Object-Oriented Programming (OOP)
	- Classes
	- Members
	- Methods
	- Subclasses

### Sum1.java

```
/*
  * A program to add together two integers from command line args.
  */
public class Sum1 {
     public static void main(String args[]) {
        int a = Integer.valueOf(args[0]);
        int b = Integer.valueOf(args[1]); System.out.println("Answer is " + (a + b));
     }
}
```
#### Sum2.java

```
import java.util.Scanner;
```
}

}

```
/*
  * A program to add together two numbers read from the terminal.
  */
public class Sum2 {
     public static void main(String args[]) {
        Scanner in = new Scanner(System.in);
         System.out.print("Give me a number: ");
        int a = in.nextInt();
         System.out.print("Give me another number: ");
        int b = in.nextInt();
```

```
 System.out.println("Answer is " + (a + b));
```
## Program Design

- State (nouns)  $\rightarrow$  member variables
- Compution (verbs)  $\rightarrow$  methods

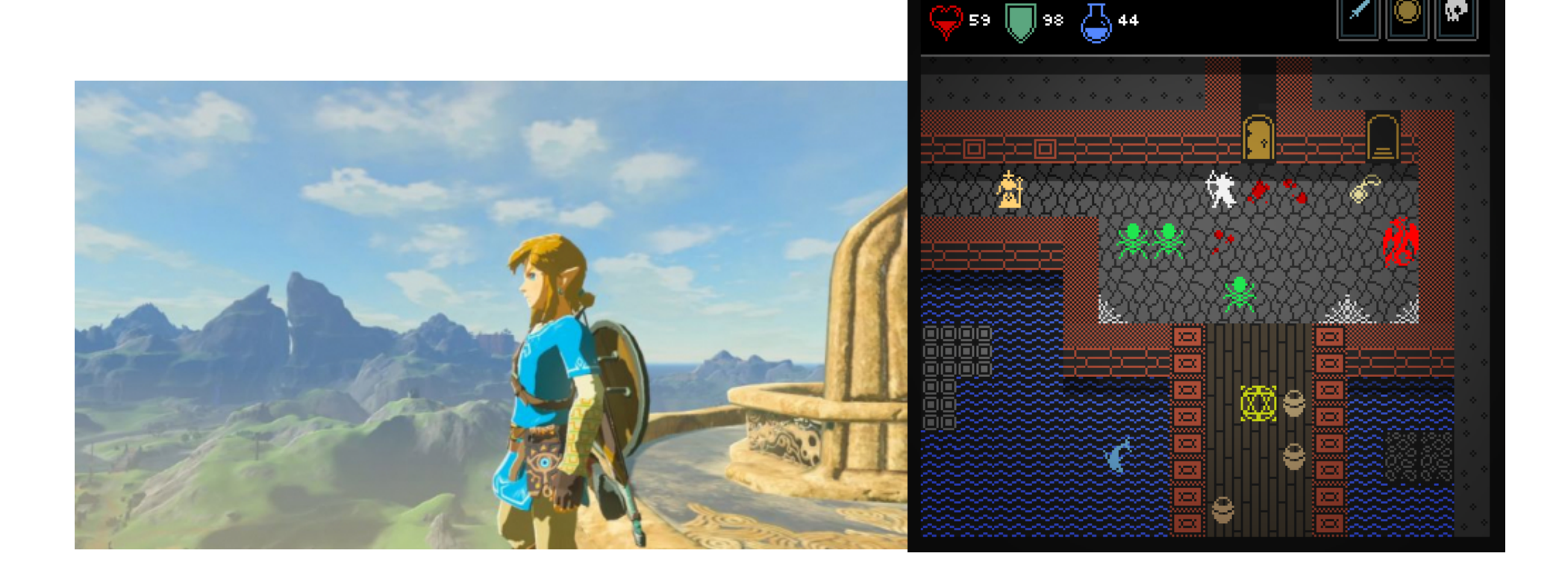

ORYN THE BRAVE ORCISH ASSASSIN

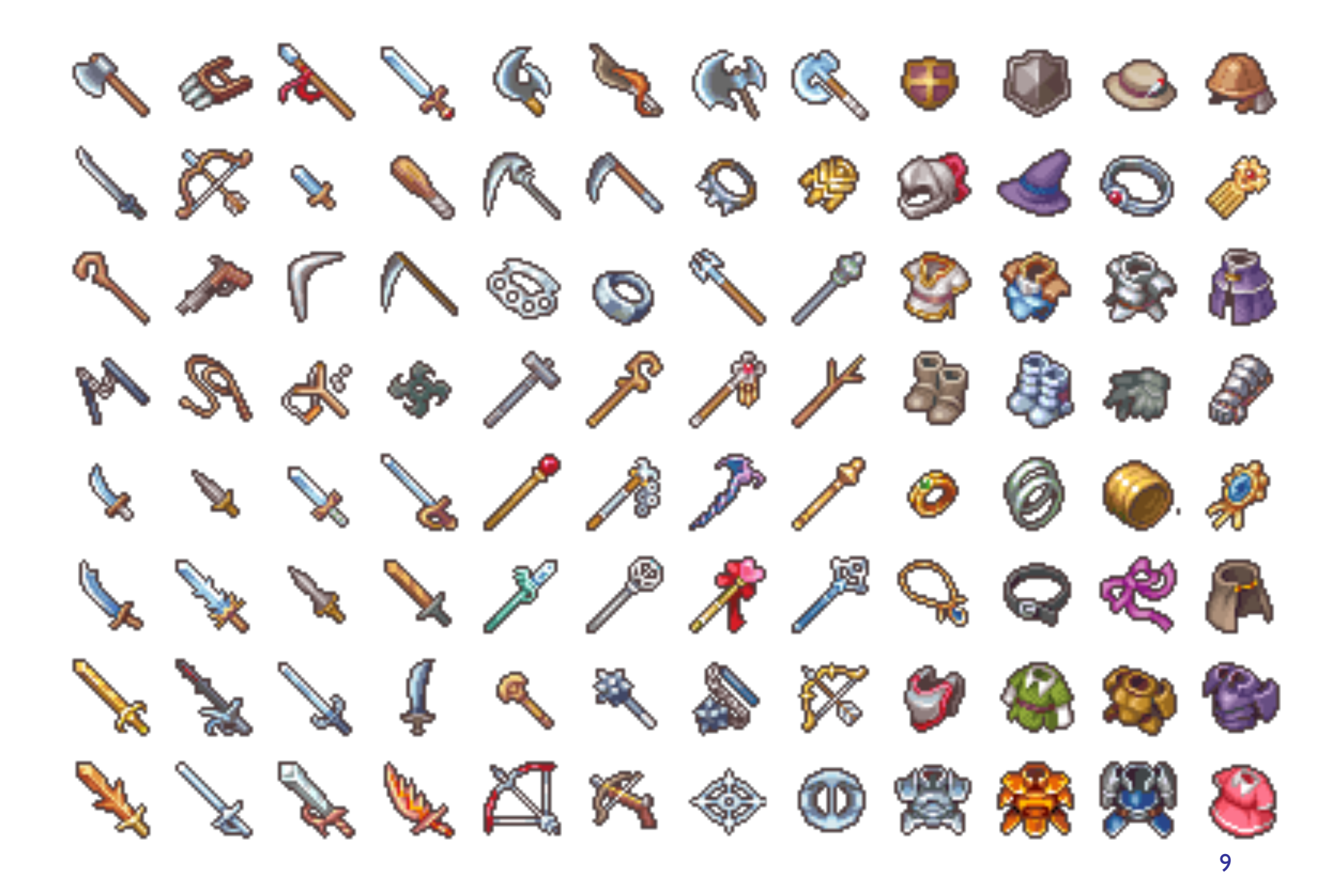

## RPG Class Hierarchy Example

- Entity *(extends Object)*
	- position
- Item **extends** Entity
	- weight
	- size
- Club **extends** Item
	- damage
	- attack()
- Emerald **extends** Item
- Monster extends Entity … 100 minutes

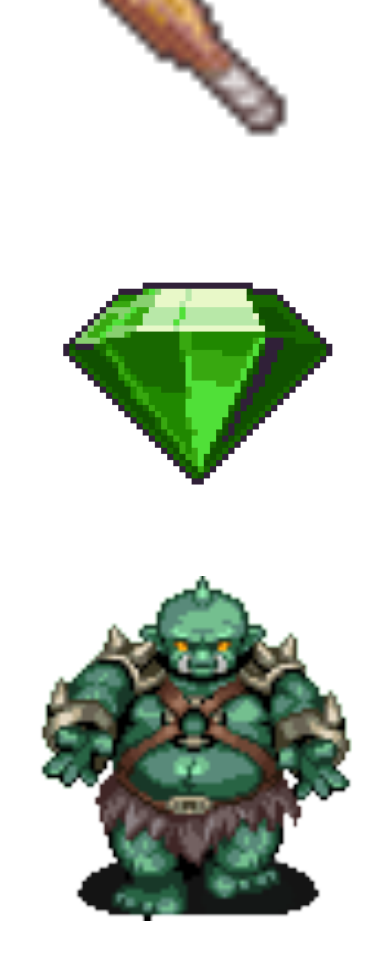

# **Equality**

- **a == b** if **a** and **b** are the same object
- There is only one instance of each number
- "hello " + "world" != "hello world"
- String.equals
- Add .equals to your own classes:
	- Example: Emerald.equals()
	- Using instance of and then casting
	- Calling super methods
	- Beware of floating-point roundoff

## Summary

- Members for state
- Methods for computation
- Constructor: special initializing computation
- **Extend** classes to specialize
- **this**, **super**
- **instanceof** and Casting
- **==** versus .equals(), floating-point equality

### Next Time

- **Protecting** our abstractions
- Separating **interface** from implementation
- Accessors
- **Arrays**
- Lab 1: Silver Dollar

## Object-Oriented Programming

- Objects are building blocks of software
- Programs are collections of objects
	- Cooperate to complete tasks
	- Represent "state" of the program
	- Communicate by sending messages to each other

## Object-Oriented Programming

- Objects can model:
	- Physical items Dice, board, card, dictionary
	- Concepts Date, time, words, relationships
	- Processing Sort, search, simulate
- Objects contain:
	- **State** (instance variables, members, records)
		- Attributes, relationships to other objects, components
			- Letter value, grid of letters, number of words
	- **Computation** (methods, functions, callbacks)
		- addWord, lookupWord, removeWord
	- Accessor and mutator methods: state as computation
	- Constructors: computation to initialize state